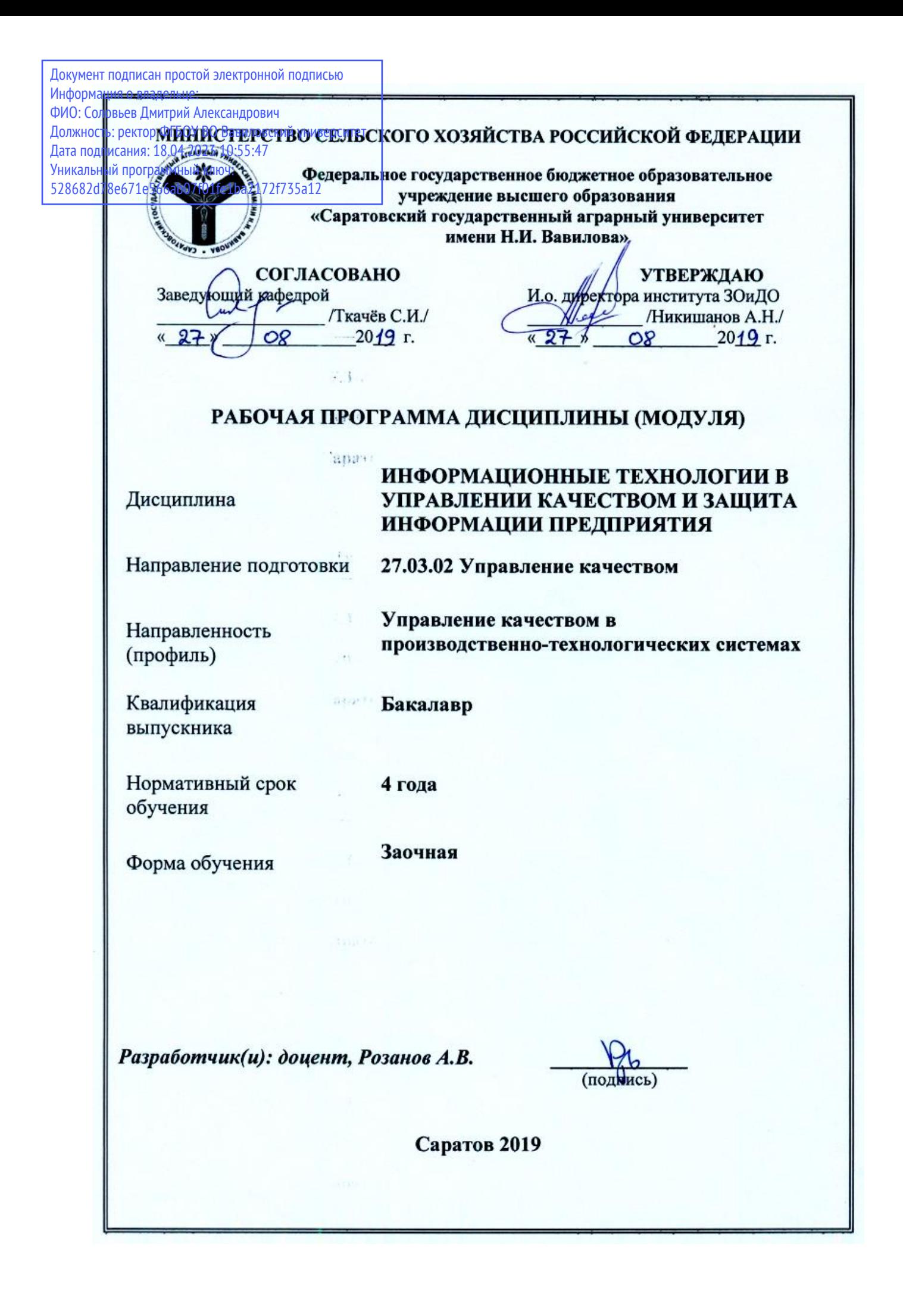

### 1. Цели освоения дисциплины

Целью освоения дисциплины «Информационные технологии в управлении качеством и защита информации предприятия» является формирование у обучающихся навыков квалифицированной работы на современных компьютерах, их обслуживания, программирования и использование результатов последующей образовательной и профессиональной деятельности.

### 2. Место дисциплины в структуре ОПОП ВО

В соответствии с учебным планом по специальности 27.03.02 Управление качеством дисциплина «Информационные технологии в управлении качеством и защита информации предприятия» относится к базовой части дисциплин Блока 1.

Для изучения данной дисциплины необходимы знания, умения и навыки, формируемые предшествующими дисциплинами: «Математика» и «Информати- $\kappa$ a»

Дисциплина «Информационные технологии в управлении качеством и защита информации предприятия» является базовой для изучения дисциплины «Управление документацией в системе менеджмента качества».

### 3. Перечень планируемых результатов обучения по дисциплине, соотнесенных с индикаторами достижения компетенций

Изучение данной дисциплины направлено на формирование у обучающихся компетенций, представленных в таблице 1

#### Таблина 1

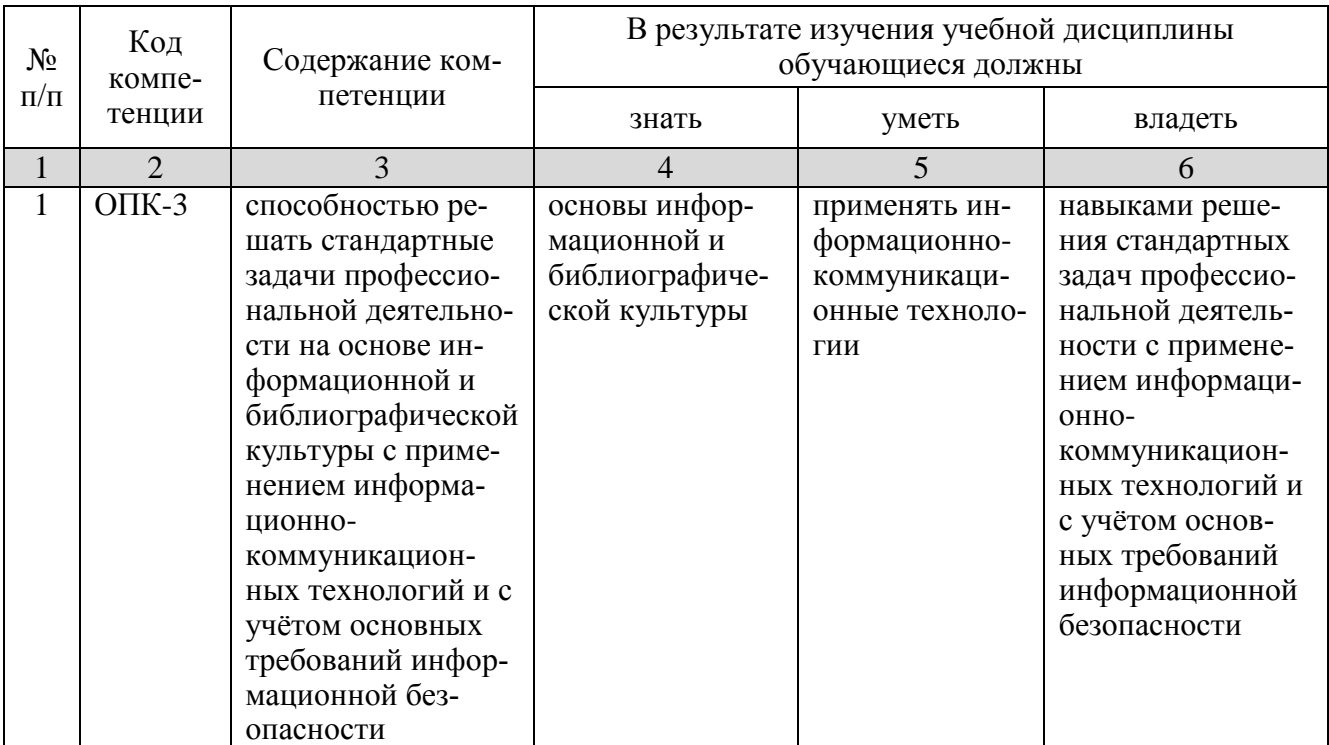

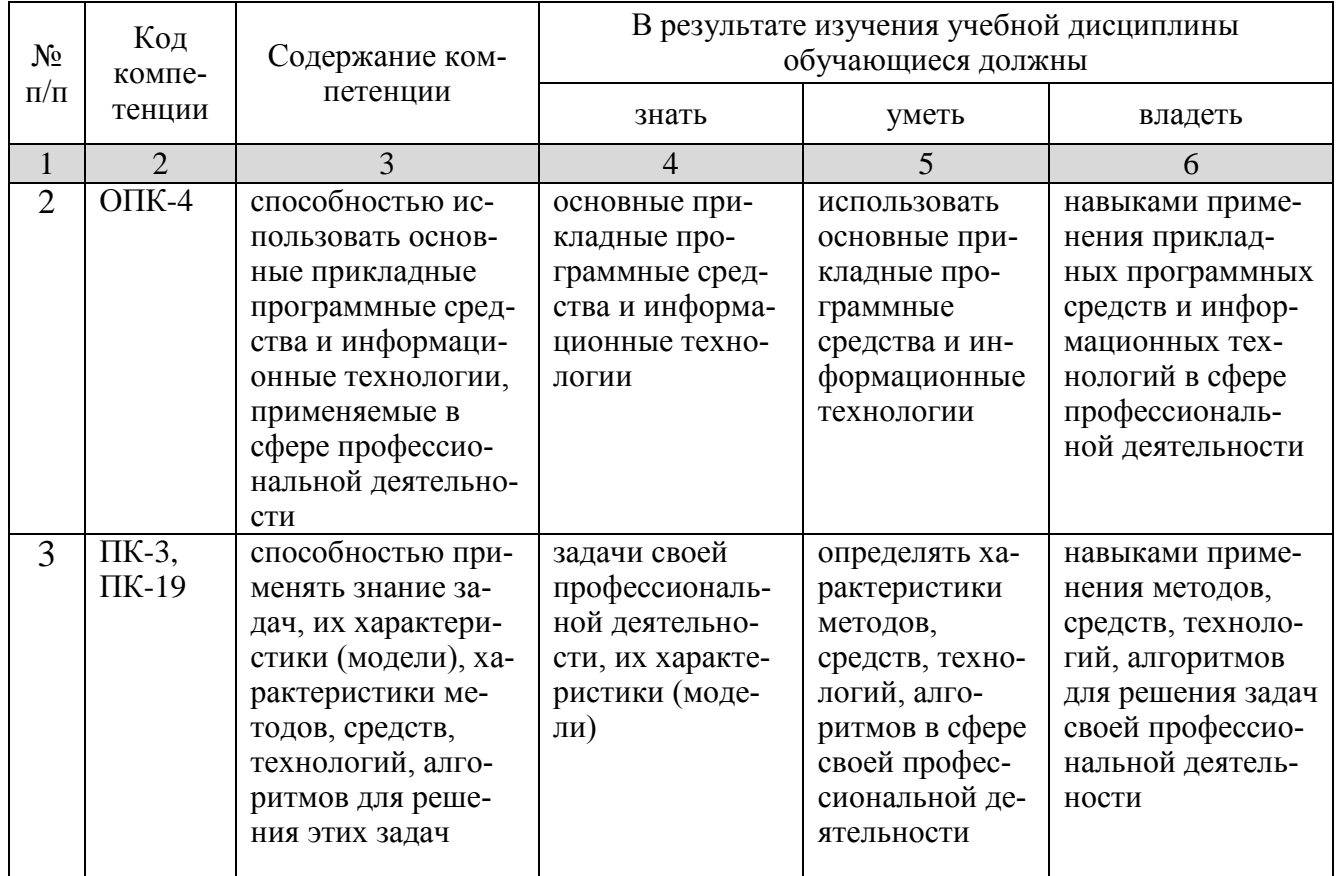

## 4. Объем, структура и содержание дисциплины

Общая трудоемкость дисциплины составляет 2 зачетные единицы, 72 часа.

### Таблица 2

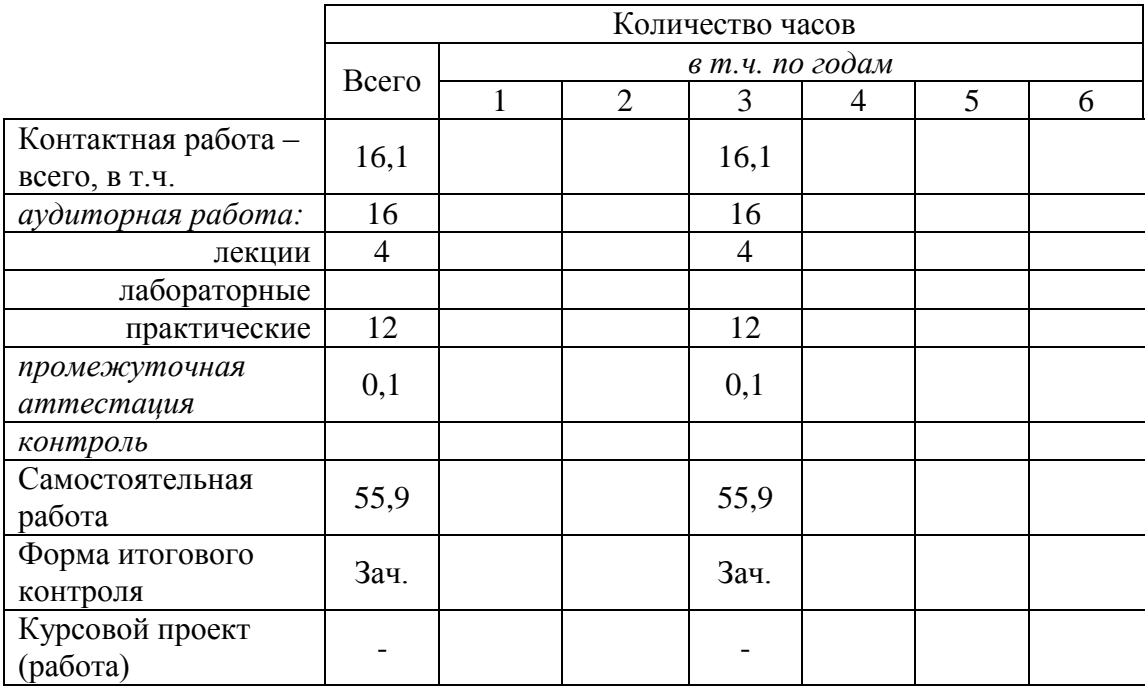

## Объем дисциплины

# **Структура и содержание дисциплины**

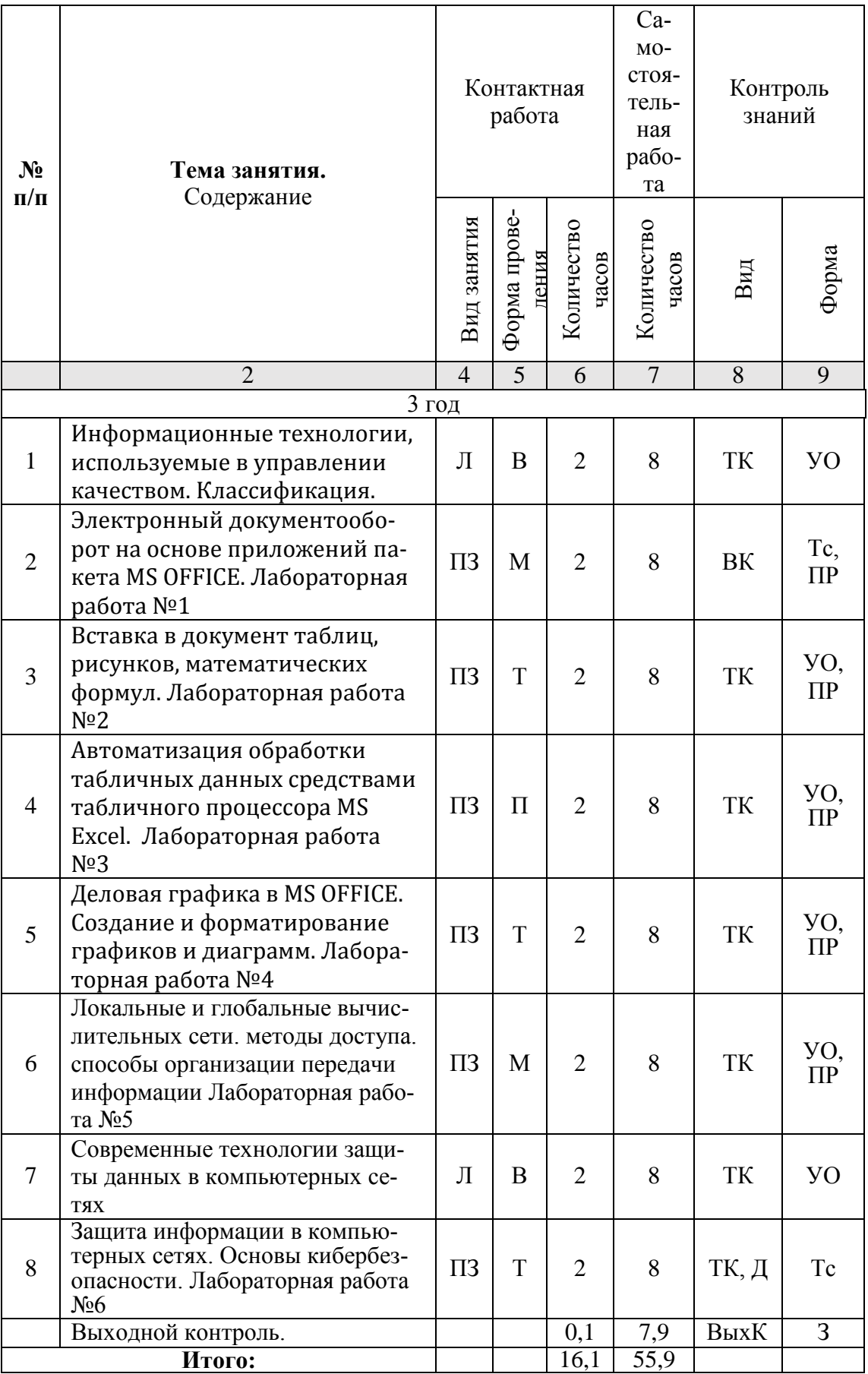

Примечание:

Условные обозначения:

Виды аудиторной работы: Л - лекция, ПЗ - практическое занятие.

Формы проведения занятий: В - лекция-визуализация,  $\Pi$  - проблемная лекция/занятие, Т - лекция/занятие, проводимое в традиционной форме, М - моделирование.

Виды контроля: ВК - входной контроль, ТК - текущий контроль, ВыхК - выходной контроль.

Форма контроля: УО - устный опрос, ПР - практическая работа, Тс - тестирование, Д доклад,  $3$  - зачет.

#### 5. Образовательные технологии

Для успешной реализации компетентностного подхода в рамках направления подготовки 27.03.02 «Управление качеством» образовательного процесса по дисциплине «Информационные технологии в управлении качеством и защита информации предприятия» и повышения его эффективности используются как традиционные педагогические технологии, так и методы активного обучения: лекпроблемные практические ции-визуализации, работы профессиональной направленности, моделирование.

Лекционные занятия проводится в поточной аудитории с применением мультимедийного проектора в форме учебной презентации. Основные моменты лекционных занятий конспектируются. Отдельные темы предлагаются для самостоятельного изучения с обязательным составлением конспекта.

Целью практических занятий является выработка практических навыков работы с основными методами работы с прикладными программными средствами; статистическими методами обработки информации.

Для достижения этих целей используются как традиционные формы работы - выполнение практических работ, так и интерактивные методы - проблемные практические работы, моделирование.

Выполнение проблемных практических работ позволяет обучиться решению задач, возникающих в профессиональной деятельности. В процессе выполнения работы обучающийся сталкивается с ситуацией вызова и достижения, данный методический прием способствует в определенной мере повышению у обучающихся мотивации как непосредственно к учебе, так и к деятельности вообще.

Практические занятия проводятся в специальных аудиториях, оборудованных необходимым оборудованием и программным обеспечением.

Самостоятельная работа охватывает проработку обучающимися отдельных вопросов теоретического курса, выполнение домашних работ, включающих решение задач, анализ конкретных ситуаций и подготовку их презентаций, и т.п.

Самостоятельная работа осуществляется в индивидуальном и групповом формате. Самостоятельная работа выполняется обучающимися на основе учебнометодических материалов дисциплины (приложение 2). Самостоятельно изучаемые вопросы курса включаются в экзаменационные вопросы.

## **6. Учебно-методическое и информационное обеспечение дисциплины**

## **а) основная литература (ЭСБ)**

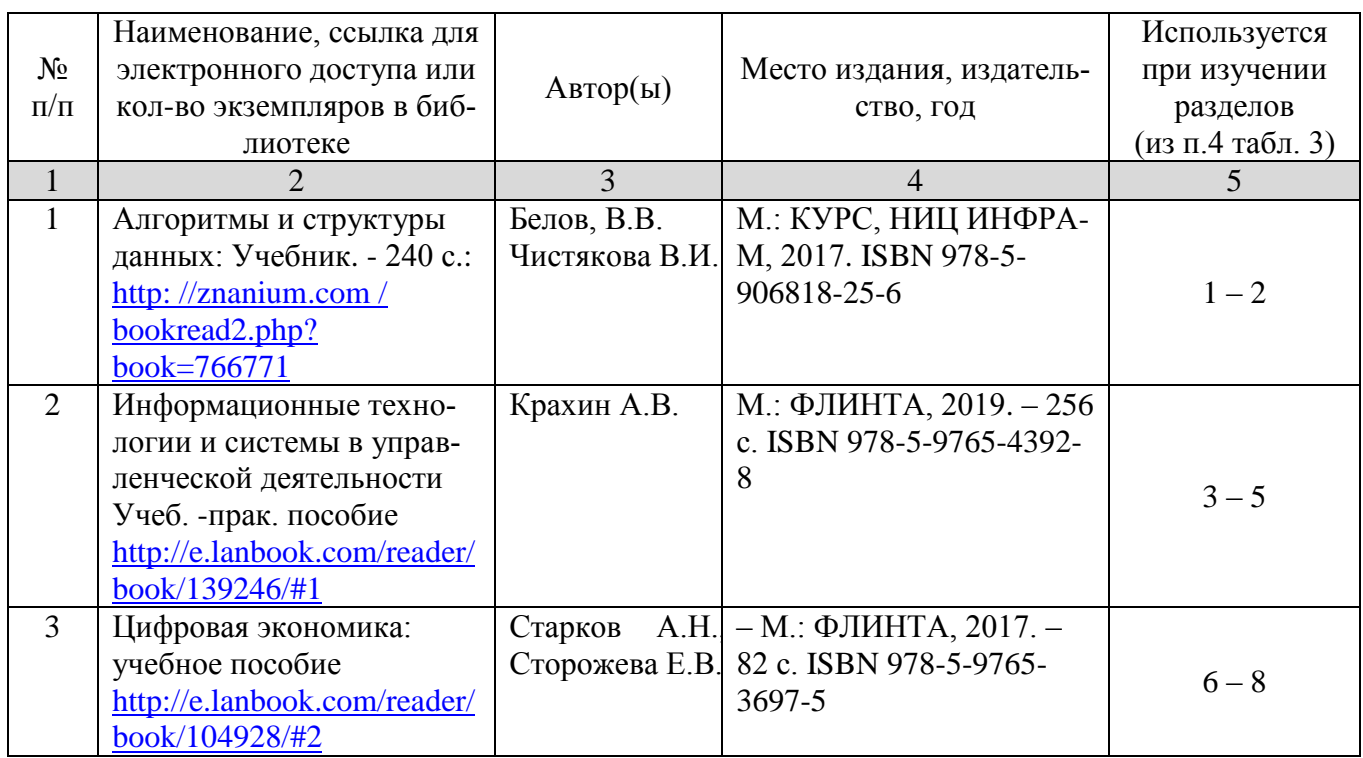

## **б) дополнительная литература (ЭБС)**

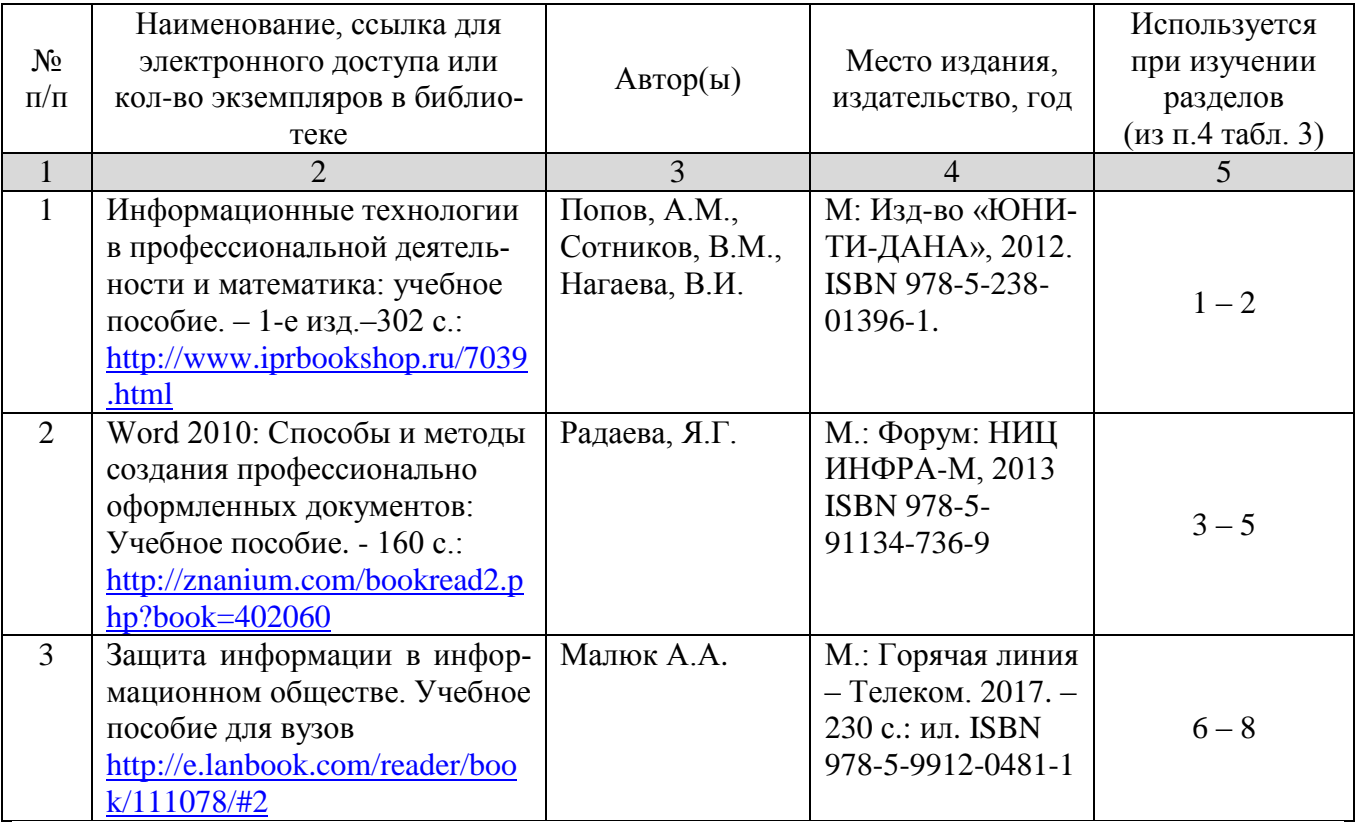

### **в) ресурсы информационно-телекоммуникационной сети «Интернет»**

Для освоения дисциплины рекомендуются следующие сайты информационно-коммуникационной сети «Интернет»:

- Официальный сайт университета: [www.sgau.ru;](http://www.sgau.ru/)
- электронная библиотека СГАУ, ссылка доступа [http://library.sgau.ru](http://library.sgau.ru/)
- научная электронная библиотека eLibrary: [https://elibrary.ru;](https://elibrary.ru/)
- форум по профессиональным приемам работы в Microsoft Excel, ссылка доступа – [https://forum.msexcel.ru;](https://forum.msexcel.ru/)
- $\bullet$  [м](https://clck.yandex.ru/redir/nWO_r1F33ck?data=NnBZTWRhdFZKOHQxUjhzSWFYVGhXZU4tNlZFVjlaUk1wcTk4N3VELU5VVnN5aF9yNEVQbXl1bEdvUXRGV3I5V3pLTWRsZ0xHcjZKMk1ROGpIbWlHeXJNNUUzdG9JdzQy&b64e=2&sign=16c507b8cc90caa1da628514beefb93f&keyno=17)атематическая интернет-школа, ссылка доступа [http://gendocs.ru;](http://gendocs.ru/)
- подробные авторские руководства по продуктам MathWorks, ссылка доступа – [http://matlab.exponenta.ru](http://matlab.exponenta.ru/)
- $\bullet$  интернет-решения для бизнеса, ссылка доступа [http://www.rusweb.org;](http://www.rusweb.org/)
- бизнес-школа ЛИНК, ссылка доступа -http://www.schoollink.org

### **г) периодические издания**

образовательный математический портал, ссылка доступа – http: // www.exponenta.ru

### **д) базы данных и поисковые системы**

- поисковые системы: Яндекс, Rambler, Google;
- полнотекстовая база данных иностранных журналов Doal

### **е) информационно-справочные системы**

«Гарант», ссылка доступа – www.garant.ru «Консультант Плюс», ссылка доступа – [www.consultant.ru](http://www.consultant.ru/)

### **ж) информационные технологии, используемые при осуществлении образовательного процесса:**

в учебном процессе по дисциплине «Информационные технологии в управлении качеством и защита информации предприятия» используются следующие технические средства информационных технологий:

- высокопроизводительные персональные компьютеры, с помощью которых осуществляется доступ к информационным ресурсам сети Интернет, выполняются расчеты и моделирование и оформляются результаты самостоятельной работы;

- видеопроекторы и экраны для демонстрации слайдов и видеофрагментов мультимедийных лекций;

- средства телекоммуникаций: электронная почта, мессенджеры, социальные сети и т.п.

#### № п/п Наименование раздела учебной дисциплины (модуля) Наименование программы Тип программы (расчетная, обучающая, контролирующая) **1 2 3 4** 1 Все разделы дисциплины Операционная система. Стандартные приложения MS Windows. Средства электронного документооборота 1) Microsoft Office 365 Pro Plus Open Students Shared Server All Lng SubsVL OLV NL lMth Ac-dmc Stdnt w/Faculty. Лицензиат – ООО «КОМПАРЕКС», г. Саратов. Контракт № А-032 на передачу неисключительных (пользовательских) прав на программное обеспечение от 23.12.2018 г. 2) DsktpEdu ALNG LicSAPk OLV E 1Y Acdmc Ent. Лицензиат – ООО «КОМПАРЕКС», г. Саратов. Контракт № А-032 на передачу неисключительных (пользовательских) прав на программное обеспечение от 23.12.2018 г. 4) Project Expert tutorial, 10 мест, сетевая. Исполнитель – ООО «Солярис Технолоджис», г. Саратов. Контракт № ЕП-047 на передачу неисключительных (пользовательских) прав на программное обеспечение от 31.08.2018 г. 2 Все разделы дисциплины "Прометей" Система дистанционного обучения Система дистанционного обучения СДО "Прометей", договор № 1/ВГСХА/10 от 13.10.2008. Академическая (образовательная) лицензия. Лицензиар ООО «Виртуальные технологии в образовании» (бессрочно). Неограниченное кол-во пользователей 3 Все разделы дисциплины Eset NOD32 Программные и аппаратные средства защиты информации в компьютерных сетях Антивирусное программное обеспечение Kaspersky Endpoint Security для бизнеса - Стандартный (1500- 2449) 1 year Educational Licence. Лицензиат – ООО «Солярис Технолоджис», г. Саратов. Контракт № ЕП-113 на оказание услуг по передаче неисключительных (пользовательских) прав на антивирусное программное обеспечение с внесением соответствующих изменений в аттестационную документацию по требованию защиты информации от 11.12.2018 г. 4 Все разделы дисциплины «Система ГАРАНТ». Электронный периодический справочник Электронный периодический справочник «Система ГАРАНТ». Исполнитель – ООО «Сервисная Компания «Гарант-Саратов», г. Саратов. Договор об оказании информационных услуг № С-3379/223-173 от 01.03.2019 г.

### **программное обеспечение:**

![](_page_8_Picture_176.jpeg)

#### **7. Материально-техническое обеспечение дисциплины**

Для проведения занятий лекционного и семинарского типов, групповых и индивидуальных консультаций, текущего контроля и промежуточной аттестации необходимы аудитории с меловыми или маркерными досками, достаточным количеством посадочных мест и освещенностью**.** Для использования медиаресурсов необходимы проектор, экран, компьютер или ноутбук, по возможности – частичное затемнение дневного света.

Для выполнения лабораторных работ имеются учебные аудитории №№ 414, 415, 426, 427, предназначенные для проведения занятий семинарского типа, курсового проектирования (выполнения курсовых работ), групповых и индивидуальных консультаций, текущего контроля и промежуточной аттестации, с современными аппаратно-программными комплексами и предустановленным лицензионным программным обеспечением, указанным выше. Компьютеры подключены к сети «Интернет» и обеспечивают свободный доступ в электронную информационно-образовательную среду университета.

Помещения для самостоятельной работы обучающихся: аудитории №№ 414, 415, 427, а также читальные залы библиотеки, оснащены компьютерной техникой с возможностью подключения к сети «Интернет» с обеспечением доступа в электронную информационно-образовательную среду университета.

#### **8. Оценочные материалы**

Оценочные материалы, сформированные для проведения текущего контроля успеваемости и промежуточной аттестации обучающихся по дисциплине «Информационные технологии в управлении качеством и защита информации предприятия» разработаны на основании следующих документов:

- Федерального закона Российской Федерации от 29.12.2012 N 273-ФЗ «Об образовании в Российской Федерации» (с изменениями и дополнениями);

- приказа Минобрнауки РФ от 05.04.2017 № 301 «Об утверждении Порядка организации и осуществления образовательной деятельности по образовательным программам высшего образования – программам бакалавриата, программам специалитета, программам магистратуры»;

Оценочные материалы представлены в приложении 1 к рабочей программе дисциплины и включают в себя:

- перечень компетенций с указание этапов их формирования в процессе освоения образовательной программы;
- описание показателей и критериев оценивания компетенций на различных этапах их формирования, описание шкал оценивания;
- типовые контрольные задания, необходимые для оценки знаний, умений, навыков и (или) опыта деятельности, характеризующие этапы формирования компетенций в процессе освоения образовательной программы;
- методические материалы, определяющие процедуры оценивания знаний, умений, навыков и (или) опыта деятельности, характеризующих этапы формирования компетенций.

### **9. Учебно-методическое обеспечение самостоятельной работы**

Перечень учебно-методического обеспечения самостоятельной работы представлен в приложении 2 к рабочей программе по дисциплине «Информационные технологии в управлении качеством и защита информации предприятия».

### **10. Методические указания для обучающихся по изучению дисциплины «Информационные технологии в управлении качеством и защита информации предприятия»**

Методические указания по изучению дисциплины «Информационные технологии в управлении качеством и защита информации предприятия» включают в себя:

1. Краткий курс лекций (Приложение 3)

2. Методические указания по выполнению практических работ (Приложение 4)

> *Рассмотрено и утверждено на заседании кафедры «Экономическая кибернетика» «\_27\_» \_августа\_2019\_года (протокол № 1).*

#### Лист изменений и дополнений, вносимых в рабочую программу дисциплины «Информационные технологии в управлении качеством и защита информации предприятия»

Дополнения и изменения, внесенные в рабочую программу лисциплины информации «Информационные технологии в управлении качеством и защита предприятия» на 2019/2020 учебный год:

Сведения об обновлении лицензионного программного обеспечения

![](_page_10_Picture_55.jpeg)

«Информационные дисциплины рабочая программа Актуализированная технологии в управлении качеством и защита информации предприятия» рассмотрена и утверждена на заседании кафедры «Экономическая кибернетика» «11» декабря 2019 года (протокол № 6).

Заведующий кафедрой

подпись)

#### Лист изменений и дополнений, вносимых в рабочую программу дисциплины «Информационные технологии в управлении качеством и защита информации предприятия»

Дополнения и изменения, внесенные в рабочую программу дисциплины «Информационные технологии в управлении качеством и защита информации предприятия» на 2019/2020 учебный год:

## 6. Учебно-методическое и информационное обеспечение дисциплины

ж) информационные технологии, используемые при осуществлении образовательного процесса:

![](_page_11_Picture_48.jpeg)

• программное обеспечение:

Актуализированная рабочая программа дисциплины «Информационные технологии в управлении качеством и защита информации предприятия» рассмотрена и утверждена на заседании кафедры «Экономическая кибернетика» «23» декабря 2019 года (протокол № 7).

И.о. декана факультета

Dygreen

Е.Б. Дудникова

#### Лист изменений и дополнений,

#### вносимых в рабочую программу дисциплины «Информационные технологии в управлении качеством и защита информации предприятия»

Дополнения и изменения, внесенные в рабочую программу дисциплины «Информационные технологии в управлении качеством и защита информации предприятия» на 2020/2021 учебный год:

#### 6. Учебно-методическое и информационное обеспечение дисциплины

![](_page_12_Picture_51.jpeg)

#### б) лополнительная литература (ЭБС)

Заменена на:

#### б) дополнительная литература (ЭБС)

![](_page_12_Picture_52.jpeg)

Актуализированная рабочая программа дисциплины «Информационные технологии в управлении качеством и защита информации предприятия» рассмотрена и утверждена на заседании кафедры «Экономическая кибернетика» « 28 » августа 2020 года (протокол №  $1$ .

Заведующий кафедрой

(подпись)

#### Лист изменений и дополнений,

#### вносимых в рабочую программу дисциплины «Информационные технологии в управлении качеством и защита информации предприятия»

Дополнения и изменения, внесенные в рабочую программу дисциплины «Информационные технологии в управлении качеством и защита информации предприятия» на 2020/2021 учебный год:

#### 6. Учебно-методическое и информационное обеспечение дисциплины

е) информационные технологии, используемые при осуществлении образовательного процесса:

• программное обеспечение:

![](_page_13_Picture_49.jpeg)

Актуализированная рабочая программа дисциплины «Информационные технологии в управлении качеством и защита информации предприятия» рассмотрена и утверждена на заседании кафедры «Экономическая кибернетика» « 28 » августа\_ 2020 года (протокол № 1).

Заведующий кафедрой

подпис

#### Лист изменений и дополнений, вносимых в рабочую программу дисциплины «Информационные технологии в управлении качеством и защита информации предприятия»

Дополнения и изменения, внесенные в рабочую программу дисциплины «Информационные технологии в управлении качеством и защита информации предприятия» на 2020/2021 учебный год:

#### Сведения об обновлении лицензионного программного обеспечения

![](_page_14_Picture_42.jpeg)

Актуализированная рабочая программа дисциплины «Информационные технологии в управлении качеством и защита информации предприятия» рассмотрена и утверждена на заседании кафедры «Экономическая кибернетика» « 3 » декабря 2020 года (протокол №  $4$ .

Заведующий кафедрой

(подпись)